AutoCAD Crack With License Code For Windows (Latest)

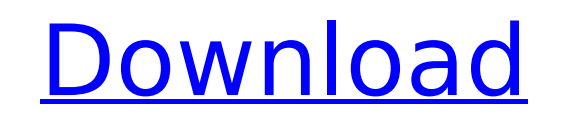

## **AutoCAD Crack+ With Serial Key Download [32|64bit]**

The interface and icons in AutoCAD Download With Full Crack are largely the same as those of AutoCAD LT and R14. The top menu bar and workspace is different, and there is no legacy AutoCAD menu. However, the tools and comm powerful command functions are being integrated into other AutoCAD tools. These include the ability to select objects (tools), and to use dynamic snap-to commands. Like AutoCAD LT and R14, AutoCAD 2019 is a 64-bit, cross-p Macintosh, and Linux operating systems. Unlike the older AutoCAD versions, AutoCAD 2019 comes with native support for 2D and 3D computer-aided design and drafting (CAD), as well as features for creating and manipulating dr SVG), and making project files for collaboration. AutoCAD 2019 supports cloud computing, including cloud-based storage, file sharing, and file sharing via virtual machines (VMs). Unlike AutoCAD LT, which is a freemium prod with a one-time license fee, plus an annual maintenance fee. AutoCAD 2019 includes a custom price package based on your product, usage, and geographic location. A package customization is supported in some geographic locat \$2,700, which includes a perpetual license, student and teacher edition, student edition, Mac licensing, and perpetual upgrades. The current price for the customizable package is \$3,500, which includes a perpetual license, licensing, and perpetual upgrades. AutoCAD 2019 installation and licensing are described in AutoCAD Beginner's Guide. For more information on AutoCAD 2019, see the AutoCAD 2019 product page. Key Features: Allows you to des AutoCAD R14 provide a single interface for 2D and 3D drafting and design. AutoCAD LT and R14 are tools for the draftsperson. AutoCAD 2019 features a new, streamlined user interface and powerful new user features. These inc

Background In 1996, the original AutoCAD was released for Windows 95. In 2000, Autodesk released AutoCAD 2000, and in 2010, AutoCAD 2010, the first release of AutoCAD since the PC-based AutoCAD R14.5 was released in 1994. providing many new features. AutoCAD continues to evolve; over the course of its history, it has had different releases at different times. Most releases are numbered in conjunction with the year they were released; howeve 2001, AutoCAD 2007, was the first major revision since the launch of AutoCAD 2000, the last released version to use 16-bit integers. AutoCAD 2002 is a major revision to AutoCAD 2000, the second major revision since the fir and AutoCAD 2010 is a major revision to AutoCAD 2009. Major revisions are usually associated with the release of the Windows operating system. For example, AutoCAD is available for Windows XP. Sometimes a new release is al with new versions of AutoCAD for Windows NT and Windows 95. Sometimes, older versions of AutoCAD are released for Windows 95 and Windows 98; this was the case with AutoCAD version 1999 for Windows 95 and Windows 98. There Windows 95, and Windows 98 In 1996, Autodesk released AutoCAD for Windows NT. AutoCAD runs on Windows NT operating systems from 4.0 to 5.2. AutoCAD for Windows 98 are releases of the Windows NT-based AutoCAD. Windows XP is is primarily a service pack for Windows 2000. Windows XP comes with the free Adobe Flash Player. Mac OS AutoCAD is available for Mac OS X versions 10.0 and above. AutoCAD can be installed on Mac OS X on its own, or it can However, the Mac OS X version of AutoCAD was originally released in 2000. af5dca3d97

### **AutoCAD**

#### **AutoCAD Serial Key Download [April-2022]**

Import the file "Infix.prc" Open the map database, from the file Explorer. Search for "Infix" in the database (if there is a database, you can skip this step) Click on the Infix file, and click on the import button. Press your map project directory In the import window you may see that there are some imports I would recommend to manually add the library, to your map project, in the following way: In the import window 1) Import 2) Add 3) Add AutoCAD/Map3D/DWG 8) Locate the file with your Infix.prc (if it is located on the same disk than the map project) 9) Select this file 10) Press CTRL + S to save the imports. Supported Libraries: --------------- - - AutoCAD ----- a) Add Infix.prc to AutoCAD/Map3D/DWG or the style b) Open the style (if you are not sure where it is, open a new map and click on style menu on the toolbar) c) Select new tool from the drop down menu. d) Select map project and select the project file name you created in step 1) e) Add a new data source (this will open the Data Sources panel) f) Select AutoCAD/Map3D/DWG g) Select from the list where the Infix.prc file is located (in m Select Open j) Select the Infix.prc file Add the annotations -------------------- - Add annotations to the location

#### **What's New in the AutoCAD?**

The new Markup-Import feature is available through the "Import" menu. Note that you may need to enable the Markup menu (Tools > Markup) before you can use the Markup-Import feature. Markup Assist is also new in AutoCAD 202 directly in the drawing window. Markup Assist is located in the Markup toolbar. To see how it works, select the text that you want to mark up, and look at the Markup Properties, Size and Scale window. Navigation Controls: highlighted objects and symbols in the drawing. Note: Previous, next, and highlighted objects and symbols can be accessed in three different ways in AutoCAD 2023. If the Navigation Settings window is open, previous, next, button to go back. button to go back. Click the Next button to go forward. button to go forward. Click the Highlighted button to select highlighted objects and symbols. button to select highlighted objects and symbols. Cli highlighted symbol. Click the Object button to select the highlighted object. Open Command Dialog: Open command dialogs can now be customized with presets to display only the commands, options, and properties that you want pressing F2. Open Command Dialog provides a new interface for performing many of the most common commands in AutoCAD. Use the newly added panels to customize, manage, and automate the dialog. These panels are located on th information. Eliminate duplicate items. Adjust the default settings for the command. Add, edit, and remove commands. Use presets. Add menu items for certain commands. Use these panels to perform common tasks like: Naming. Adding annotations. Adding notes. Removing unused layers. Adding or deleting text layers. Customizing

# **System Requirements For AutoCAD:**

Minimum: OS: Windows 8.1, Windows 7, Windows Vista CPU: 1.8 GHz Dual Core or Higher, or 4 GHz Quad Core CPU Memory: 2 GB RAM Graphics: 256MB or higher dedicated graphics memory or DirectX 9.0c compatible card DirectX: Vers Additional Notes: Internet connection required to download patch and download updates. All files must be saved in the

[https://marijuanabeginner.com/wp-content/uploads/2022/08/AutoCAD\\_Crack\\_License\\_Key\\_Full\\_Free.pdf](https://marijuanabeginner.com/wp-content/uploads/2022/08/AutoCAD_Crack_License_Key_Full_Free.pdf) [https://materiaselezioni.com/wp-content/uploads/2022/08/AutoCAD\\_\\_Crack\\_\\_Free\\_For\\_PC\\_2022.pdf](https://materiaselezioni.com/wp-content/uploads/2022/08/AutoCAD__Crack__Free_For_PC_2022.pdf) <https://innovacioncosmetica.com/autocad-free-win-mac-2/> <http://rastadream.com/?p=64512> <https://arlingtonliquorpackagestore.com/wp-content/uploads/2022/08/bannhea.pdf> <http://wasshygiene.com/?p=15751> <https://www.techclipse.com/autocad-2018-22-0-crack-with-registration-code-download-2022-new/> <https://dermazone.net/2022/08/10/autocad-lifetime-activation-code-download/> <https://shoeytravels.com/wp-content/uploads/2022/08/denell.pdf> <https://hoverboardndrones.com/autocad-crack-free-latest-2022-2/> <https://wanoengineeringsystems.com/autocad-2018-22-0-crack-download-updated-2022/> <https://sattology.org/wp-content/uploads/2022/08/AutoCAD-116.pdf> <https://www.chemfreecarpetcleaning.com/autocad-2018-22-0-incl-product-key-download-x64-march-2022/> [https://kendamahouse.com/wp-content/uploads/2022/08/AutoCAD\\_\\_Crack\\_\\_MacWin.pdf](https://kendamahouse.com/wp-content/uploads/2022/08/AutoCAD__Crack__MacWin.pdf) [https://molenbeekshopping.be/wp-content/uploads/2022/08/AutoCAD\\_\\_Crack\\_\\_MacWin\\_2022Latest.pdf](https://molenbeekshopping.be/wp-content/uploads/2022/08/AutoCAD__Crack__MacWin_2022Latest.pdf)